## GUIDE DE DÉMARRAGE - IPAD 2020

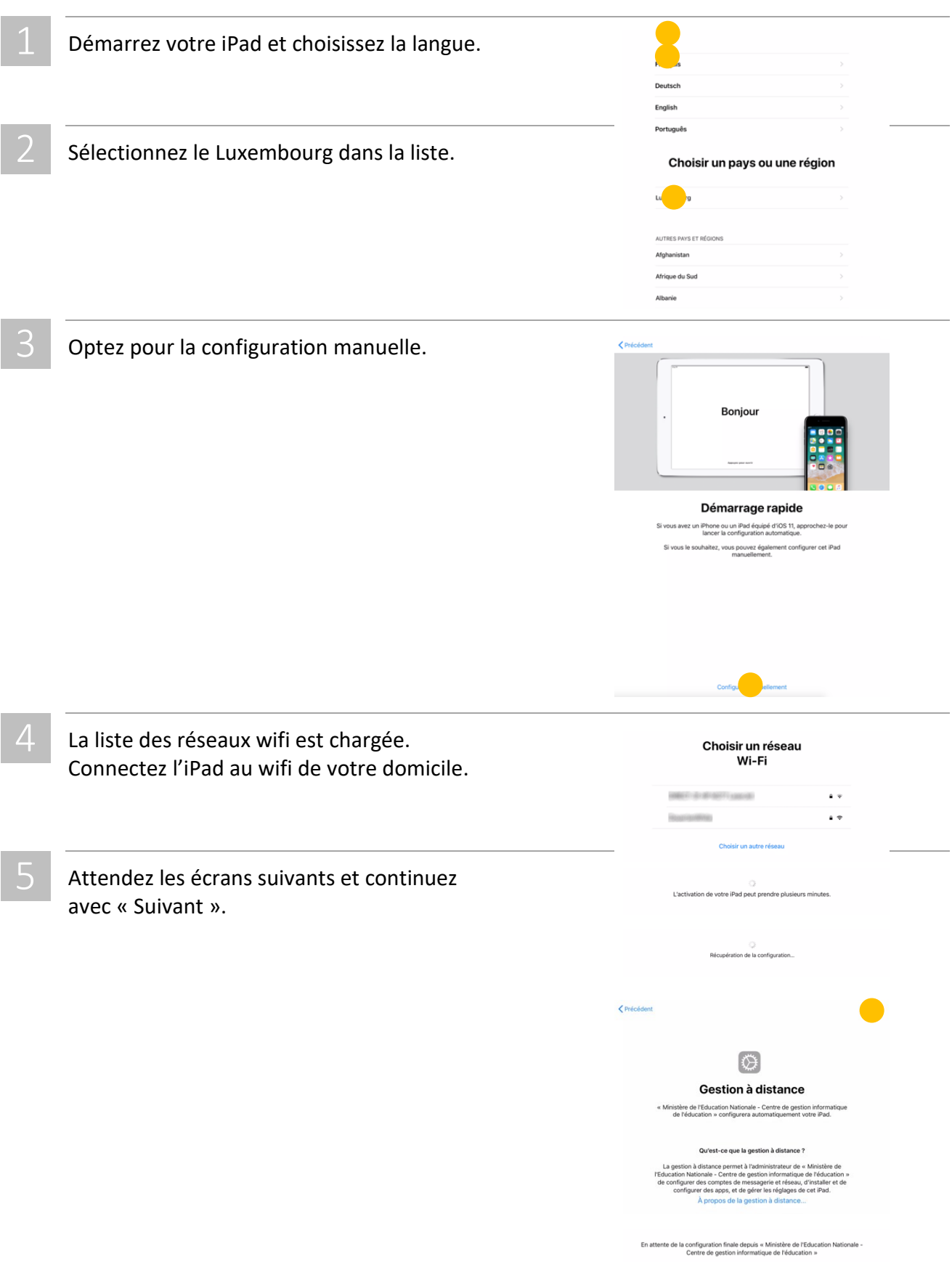

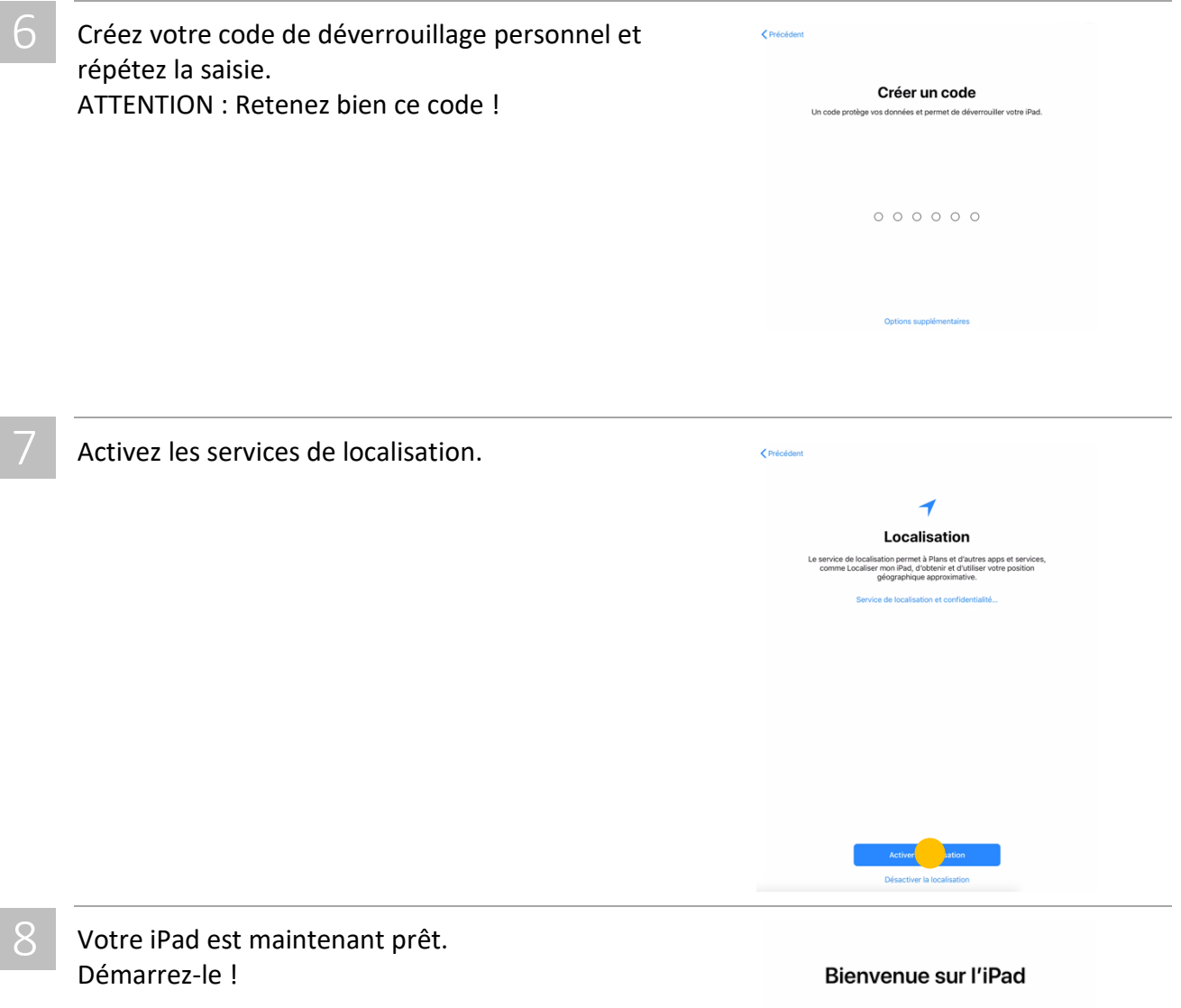

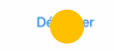